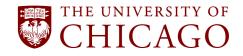

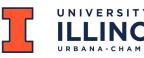

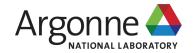

# APPFLX: PROVIDING PRIVACY-PRESERVING CROSS-SILO FEDERATED LEARNING AS A SERVICE

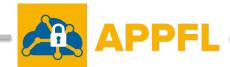

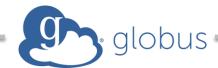

#### ZILINGHAN LI

Research Associate
Data Science and Learning Division, Argonne National Laboratory
Department of Computer Science, University of Illinois at Urbana-Champaign zilinghan.li@anl.gov, zl52@Illinois.edu

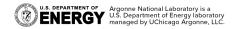

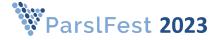

## **TEAM**

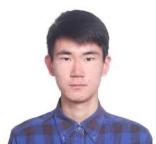

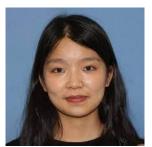

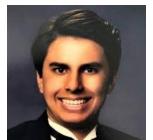

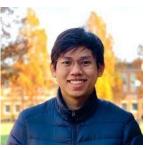

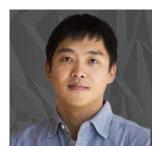

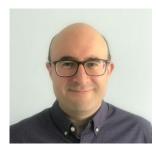

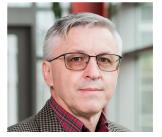

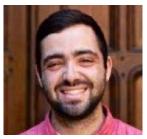

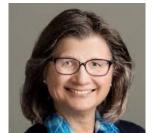

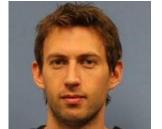

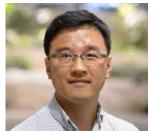

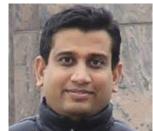

Zilinghan Li, Shilan He, Pranshu Chaturvedi, Trung-Hieu Hoang, Minseok Ryu, E. A. Huerta, Volodymyr Kindratenko, Jordan Fuhrman, Maryellen Giger, Ryan Chard, Kibaek Kim, Ravi Madduri

## MOTIVATION FOR FEDERATED LEARNING AS A SERVICE

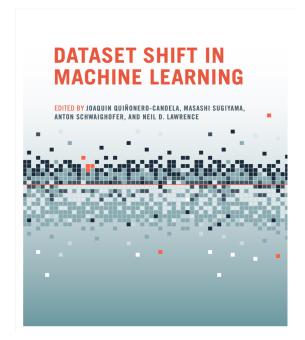

Data Shift in Machine Learning

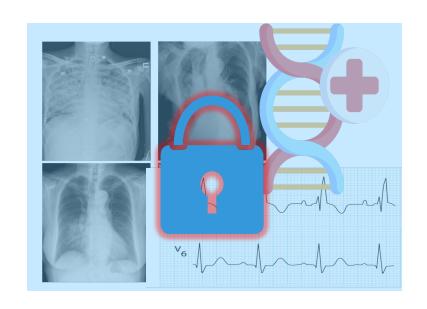

Privacy Concerns in Biomedical Data

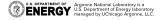

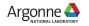

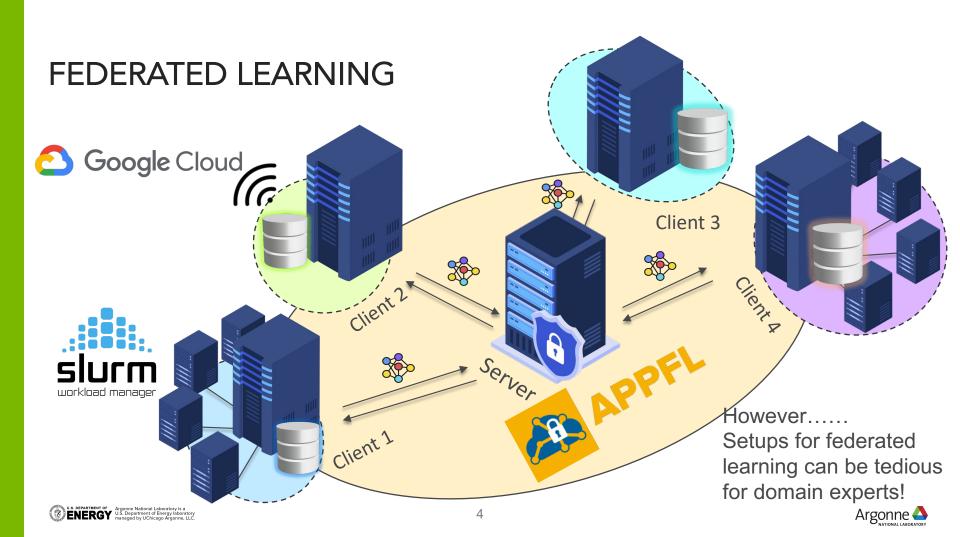

## APPFLX WORKFLOW

- Login via Globus using institutional credentials
- Create a federation (FL group)
- Invite collaborators using institutional credentials
- Collaborators setup the globus compute endpoint
- Collaborators provide endpoint id and load data loader
- Configure and launch different FL experiments
- Monitor training in real-time, and obtain comprehensive reports
- Reason using data distribution visualization

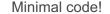

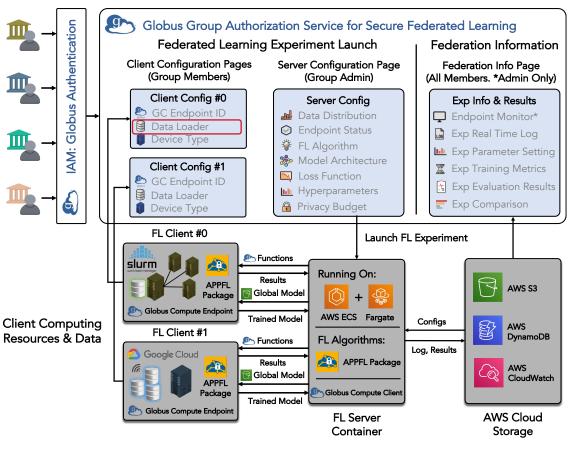

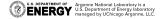

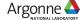

## GO BEYOND AN FL FRAMEWORK: WHY "AS-A-SERVICE"?

## Comparison between a PPFL framework and APPFLx

#### **Framework**

- Target users: Developers for developing and simulating FL algorithms.
- Authentication: No client auth for most frameworks.
- Launch Server: Requires expertise to start federated learning experiments.
- Results: Server needs to manually share the whole results, which may require further post-process.
- Connection: Developed algorithms via the framework can be easily adopted to the service.

## Service (APPFLx)

- Target users: Domain experts for applying FL.
- Authentication: Clients use institutional credentials via Globus Auth to setup a trust relationship
- Launch Server: Admin uses web UI to easily launch the FL experiment with different hyperparameters.
- Results: Comprehensive logs, reports, and visualizations shared among all clients on web UI.
- Connection: The service is built on the top of the APPFL framework
- Misc: Integrated with HuggingFace, GitHub for pretrained models and pre-processing.

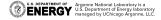

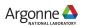

# APPFLX CAPABILITIES Creating Secure Federations

#### **Dashboard** Federations ♣ Create Secure Federation **Federation Name** Screen Service Service Serv ANL\_NCSA\_LLNL Shilan Test1 B2AI/PALISADE-X/MGH B2AI/PALISADE-X/MGH\_FLAAS\_AWS Sroup Manage Create New Experiment APPFLX-Demo Sites Site Name ANL\_NCSA\_LLNL Configure Group Information Shilan Test1 Proup Information Configure

## https://appflx.link/

### **Federation Configuration**

| Client Endpoints Jan F Nygård Severin Langberg Zilinghan Li Zilinghan Li - NCSA Ravi Madduri Marcus Klarqvist Jordan Fuhrman |                                                                              | Status  O  O  O  O  O  O  O  O  O  O  O  O  O | Email  V  V  V  V  V |  |  |
|----------------------------------------------------------------------------------------------------|------------------------------------------------------------------------------|-----------------------------------------------|----------------------|--|--|
| Federation Algorithm                                                                                                    | Federated Average                                                            |                                               |                      |  |  |
| Experiment Name (1)  Server Training Epochs (1)  Client Training Epochs (3)                                                  | federation name server training epochs client training epochs                |                                               |                      |  |  |
| Server Validation Set for Benchmarking   None   MNIST                                                                        |                                                                              |                                               |                      |  |  |
| Privacy Budget (ɛ) (i) Clip Value (i) Clip Norm (i)                                                                          | 0 for disabled or number  0 for disabled or number  0 for disabled or number |                                               |                      |  |  |

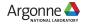

B2AI/PALISADE-X/MGH

Group Information Configure

## **APPFLX CAPABILITIES**

# **Comprehensive Experiment Reports**

#### **Federation Report**

Print as PDF

Group Name: APPFLX-Demo
Experiment Name: MNIST-FedAvgM-5Clients

#### Training Hyperparameters

|             | hyperparameter         | explanation                                                             | value                      |
|-------------|------------------------|-------------------------------------------------------------------------|----------------------------|
|             | Federation Algorithm   | Server algorithm for the federated learning                             | Federated Average Momentum |
|             | Global training epochs | Number of global training epochs for the federation server              | 10                         |
|             | Local training epochs  | Number of local training epochs for each federation site/endpoint       | 2                          |
|             | Privacy budget         | Privacy budget used for privacy preserving                              | False                      |
|             | Clip value             | Clip value for privacy preserving (TBF)                                 | False                      |
|             | Clip norm              | Clip norm for privacy preserving (TBF)                                  | 0.0                        |
| <b>&gt;</b> | Model type             | Type of trained model                                                   | CNN                        |
|             | Server momentum        | Momentum of the federation server                                       | 0.9                        |
|             | Optimizer              | SGD: Stochastic Gradient Descent Adam: Adaptive moment estimation       | SGD                        |
|             | Learning rate          | Client learning rate                                                    | 0.01                       |
|             | Learning rate decay    | Client learning rate decay                                              | 0.975                      |
|             | Client weights         | How to assign weights for different clients in client model aggregation | sample_size                |

#### Sites Validation

Click here to expand explanations:

#### MNIST-FedAvg-5Clients

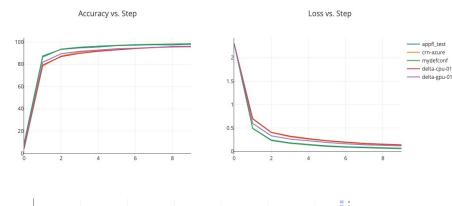

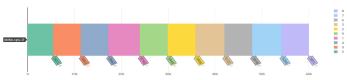

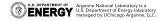

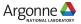

# **RESOURCES**

- Privacy Preserving Federated Learning as a Service APPFLx <a href="https://appflx.link/">https://appflx.link/</a> and instructions <a href="https://ppflaas.readthedocs.io/en/latest/">https://appflx.link/</a> and instructions <a href="https://ppflaas.readthedocs.io/en/latest/">https://appflx.link/</a> and instructions <a href="https://ppflaas.readthedocs.io/en/latest/">https://appflx.link/</a> and <a href="https://appflaas.readthedocs.io/en/latest/">https://appflx.link/</a> and <a href="https://appflaas.readthedocs.io/en/latest/">https://appflx.link/</a> and <a href="https://appflaas.readthedocs.io/en/latest/">https://appflaas.readthedocs.io/en/latest/</a></a>
- GitHub for the APPFL framework: <a href="https://github.com/APPFL/APPFL/">https://github.com/APPFL/APPFL/</a>
- Globus Compute Communicator:
   <a href="https://github.com/APPFL/APPFL/tree/main/src/appfl/comm/globus\_compute">https://github.com/APPFL/APPFL/tree/main/src/appfl/comm/globus\_compute</a>
- APPFLx paper: <a href="https://arxiv.org/pdf/2308.08786.pdf">https://arxiv.org/pdf/2308.08786.pdf</a>
- FedCompass preprint: <a href="https://arxiv.org/pdf/2309.14675.pdf">https://arxiv.org/pdf/2309.14675.pdf</a>

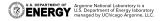

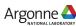

# **FUNDING ACKNOWLEDGEMENTS**

THIS MATERIAL IS BASED UPON WORK SUPPORTED BY THE U.S. DEPARTMENT OF ENERGY, OFFICE OF SCIENCE, UNDER CONTRACT NUMBER DE-AC02-06CH11357.

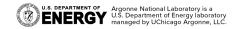

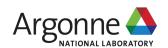

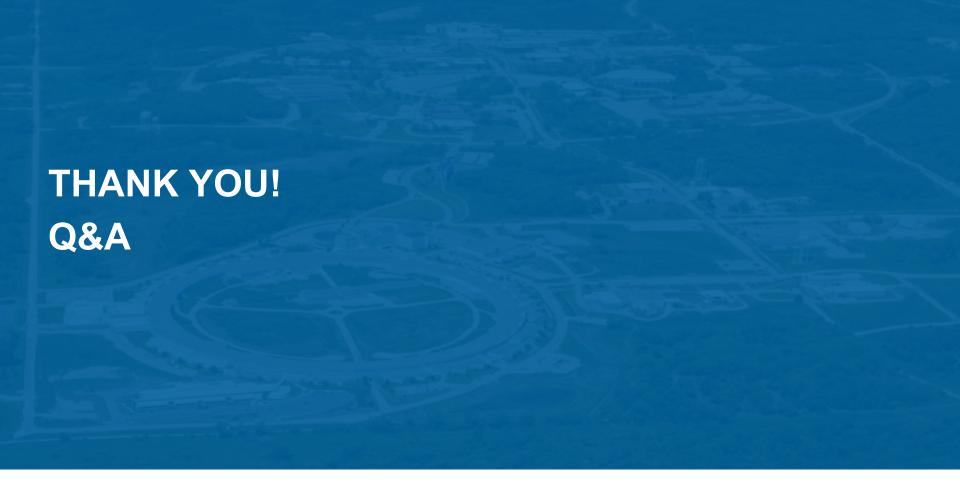

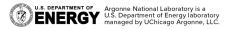

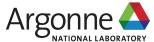